## 兵庫県内の図書館での所蔵を確認する

## 兵庫県内図書館横断検索

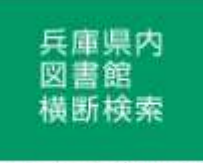

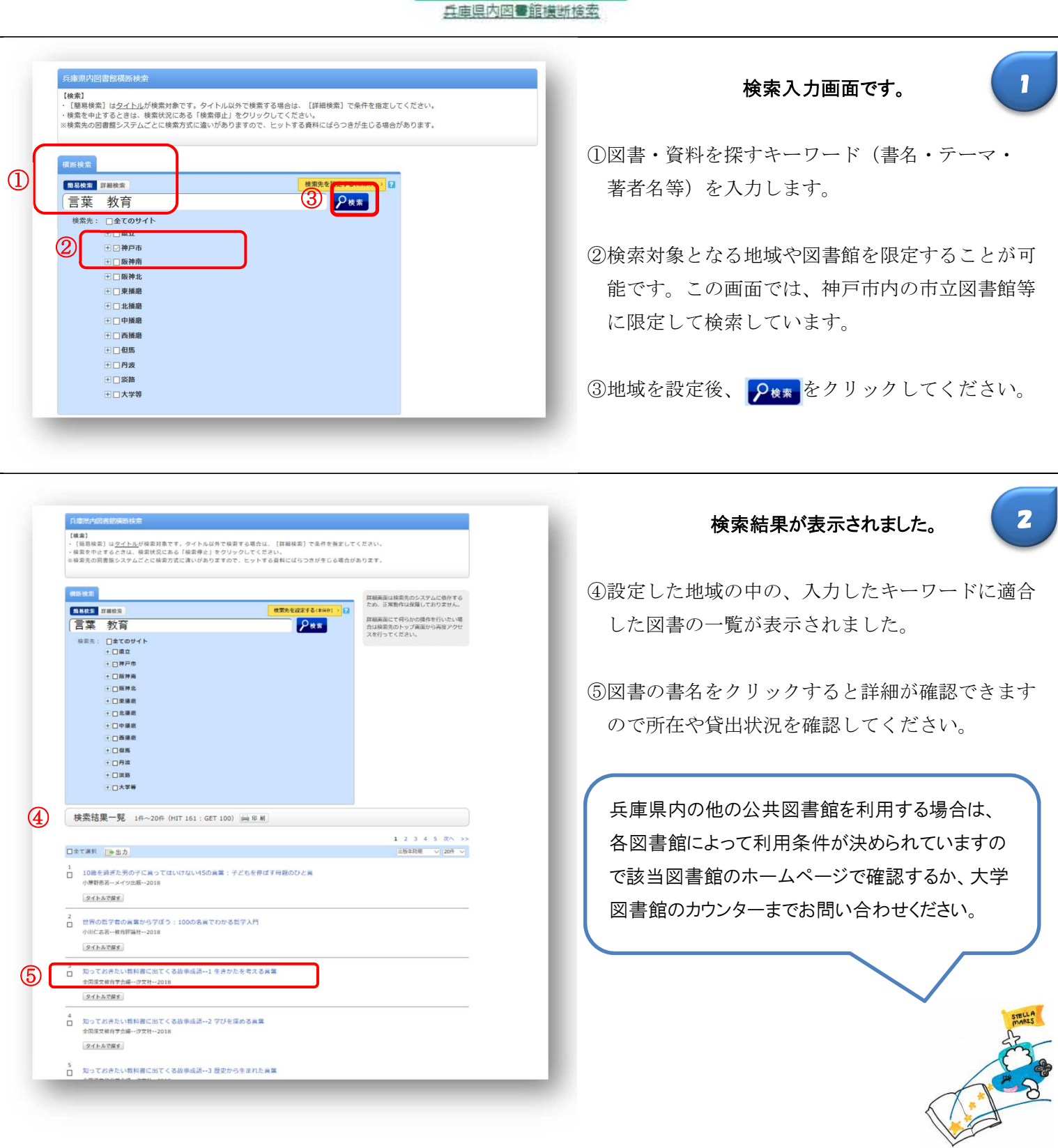